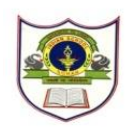

## **INDIAN SCHOOL SOHAR TERM –I EXAM (2018 – 19) SUBJECT: COMPUTER SCIENCE CLASS- III**

## **SET –A**

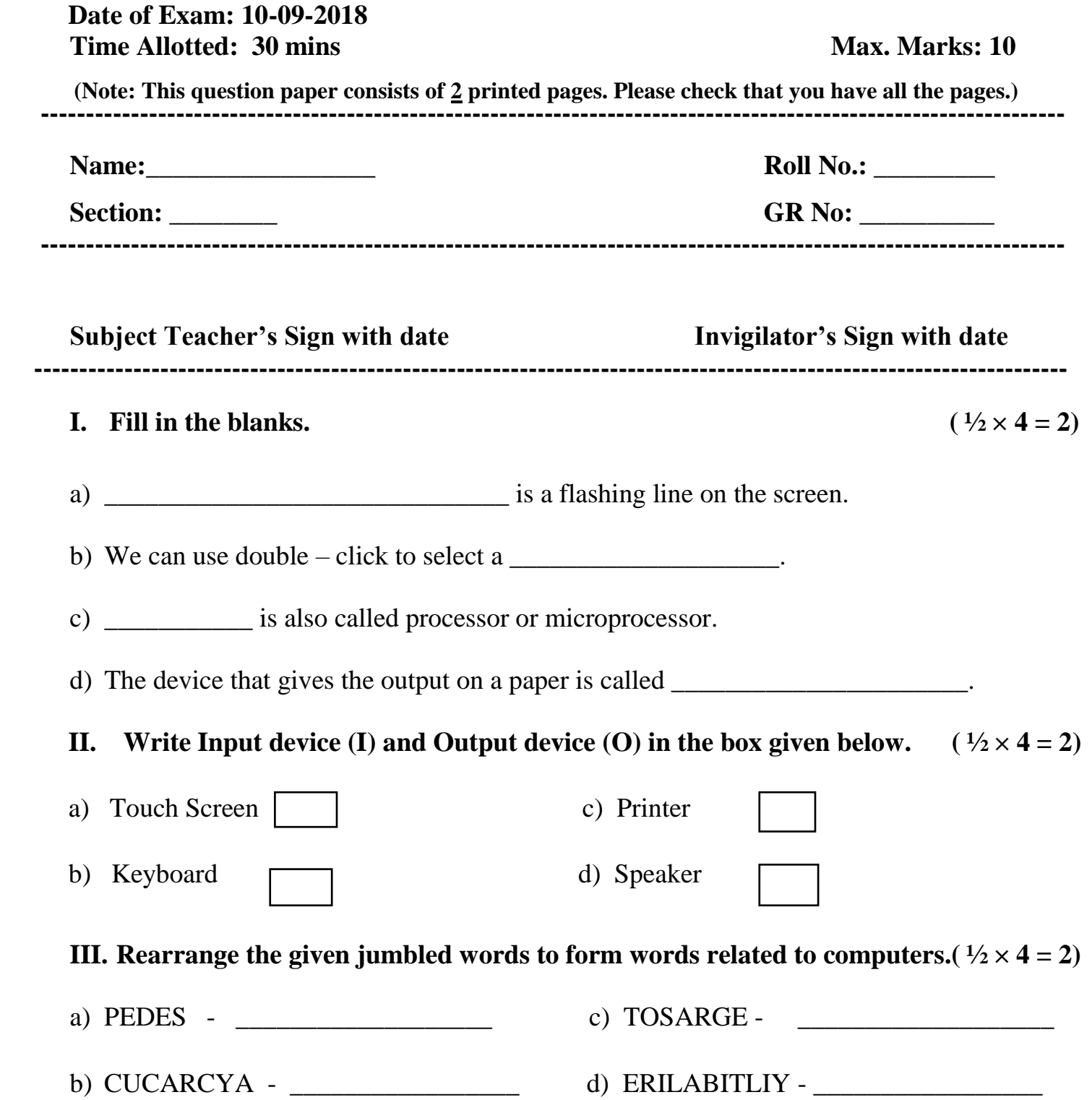

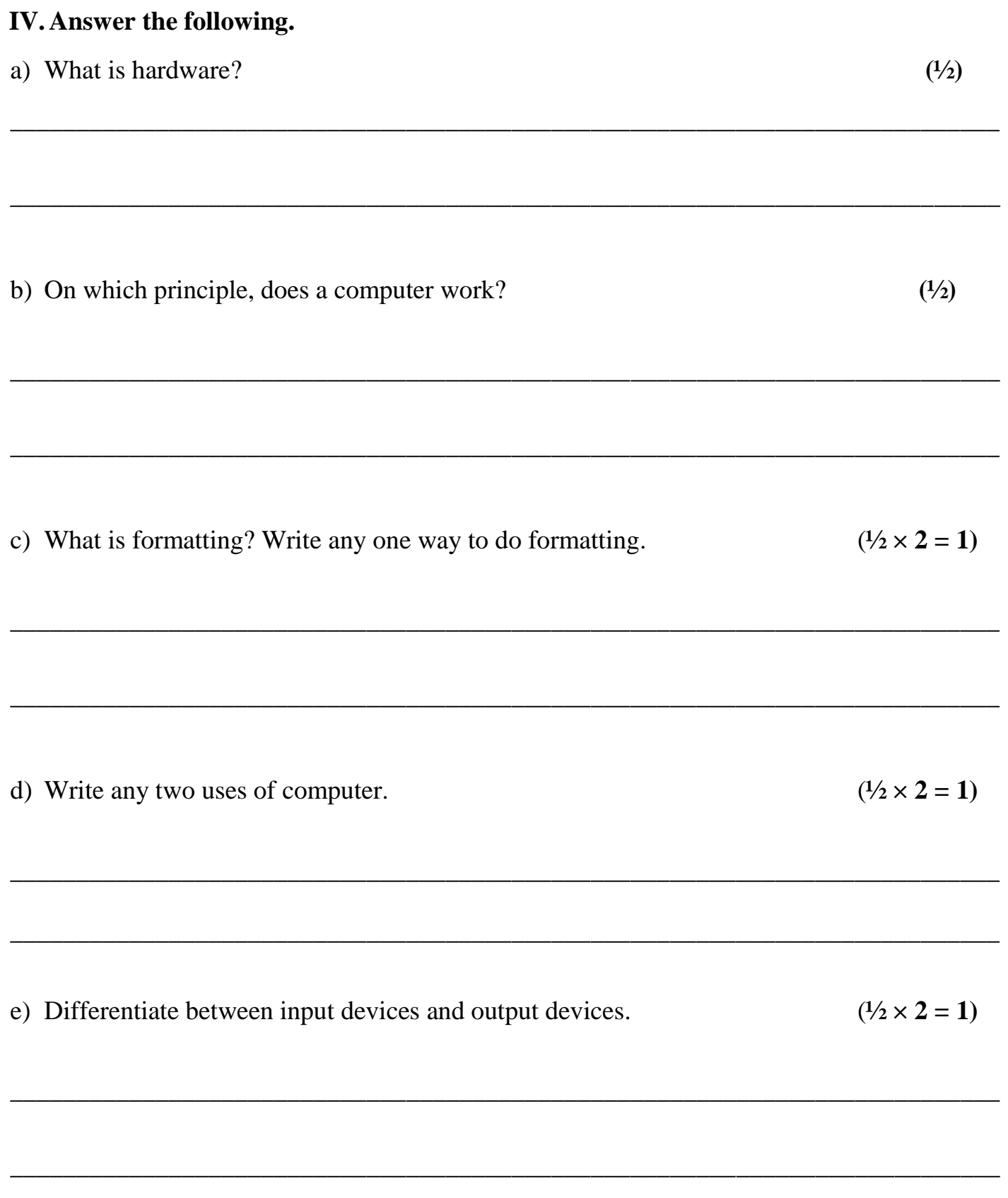